## TRAVEL EXPENSE REPORT FOR OUT OF DISTRICT CONFERENCE

Total of Expenses Must Not Exceed District Guidelines\*

*(Fill in all information requested. Attach itemized receipts as required. Return to the Business Office within five days after last day of conference.)* 

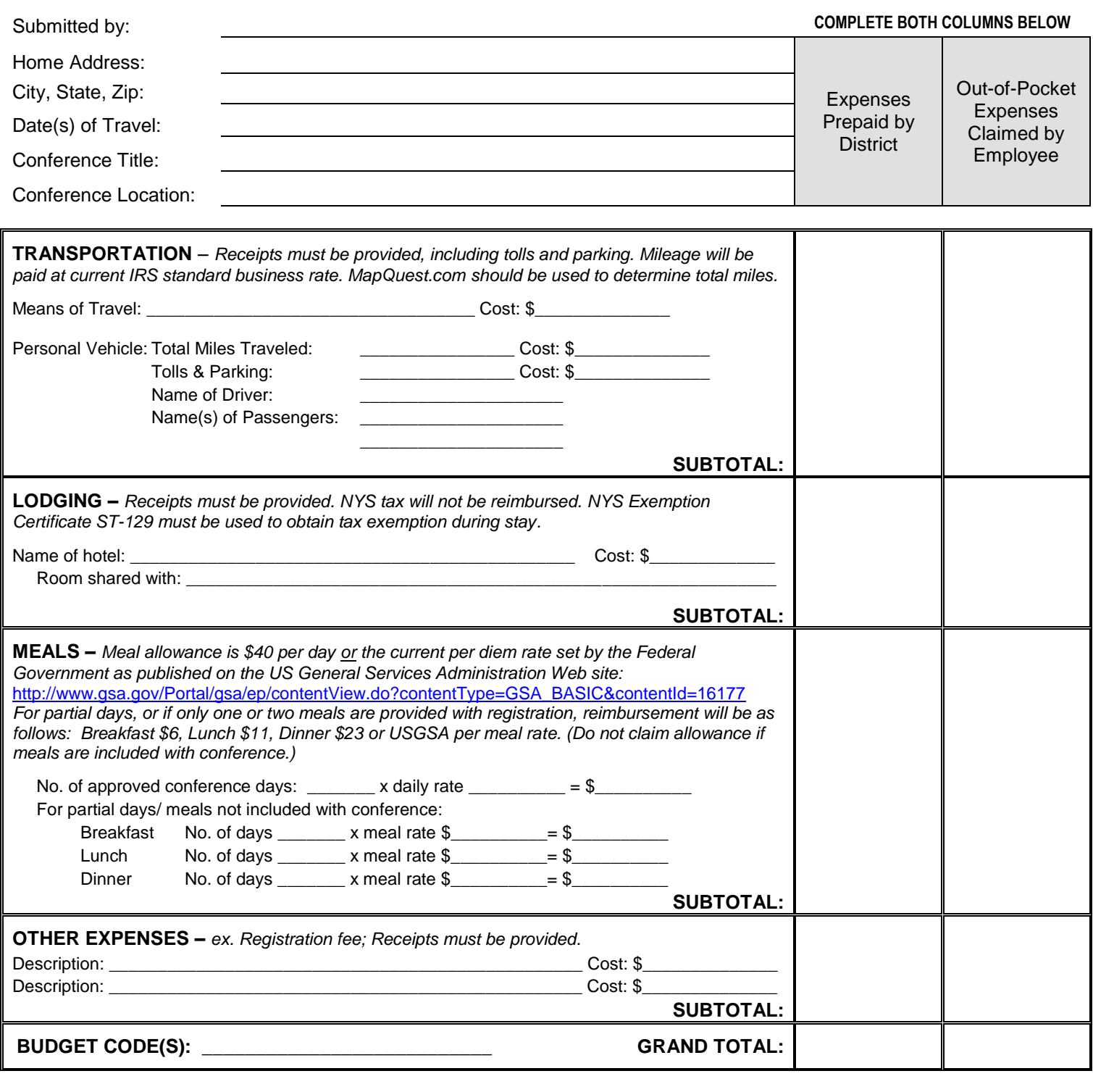

I certify that the sums charged are reasonable and just and that no payment has been made except as included on this claim.

Signature of Traveler: \_\_\_\_\_\_\_\_\_\_\_\_\_\_\_\_\_\_\_\_\_\_\_\_\_\_\_\_\_\_\_\_\_\_\_\_\_\_\_\_\_\_\_\_ Date Submitted: \_\_\_\_\_\_\_\_\_\_\_\_\_\_\_\_\_\_\_\_\_\_\_\_\_\_\_\_\_\_

District Treasurer: \_\_\_\_\_\_\_\_\_\_\_\_\_\_\_\_\_\_\_\_\_\_\_\_\_\_\_\_\_\_\_\_\_\_\_\_\_\_\_\_\_\_\_\_\_\_\_\_\_ Date: \_\_\_\_\_\_\_\_\_\_\_\_\_\_\_\_\_\_\_\_\_\_\_\_\_\_\_\_\_\_\_\_\_\_\_

## \* District Guidelines:

Local/State Conference – Maximum \$600 (excluding registration and/or membership fees); Out of State Conference/Beyond 500 miles – Maximum \$725 (excluding registration and/or membership fees); Travel exceeding \$725 and/or out of state/beyond 500 miles – must be approved by the Board of Education in advance.

Print Form